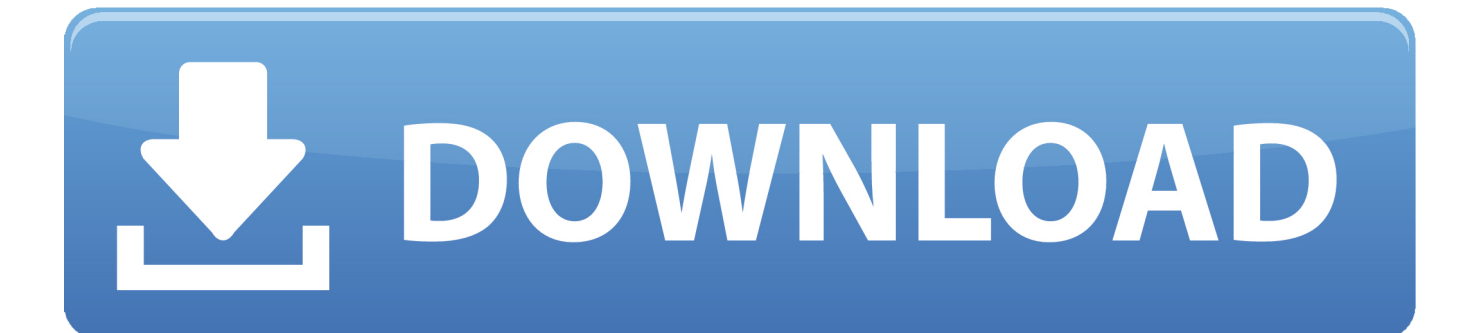

[Xforce Keygen 64-bit ArtCAM 2018 Keygen](http://fancli.com/16k536)

[ERROR\\_GETTING\\_IMAGES-1](http://fancli.com/16k536)

[Xforce Keygen 64-bit ArtCAM 2018 Keygen](http://fancli.com/16k536)

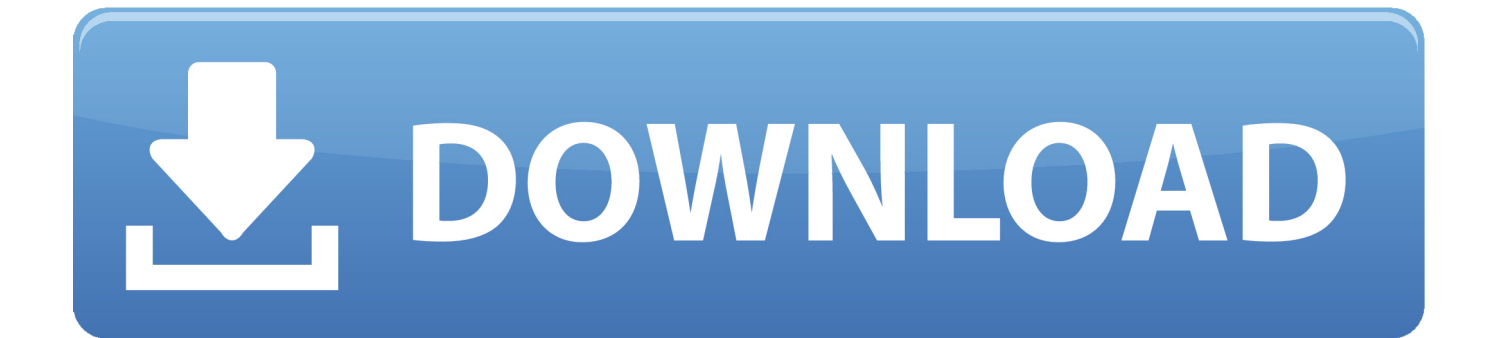

X-Force 2018 Keygen Download For All Autodesk 2018 Products Here you can download the Keygen for Autodesk 2018 products for 32 and 64 bits. Follow the steps to follow for the activation.. I recently got AVG warnings about a Trojan in a keygen.exe file. ... d:\my documents\downloads\autodesk 3ds max\CRACK\Crack\xf-a2011-64bits.exe (RiskWare.Tool. ... Edited by S1Niz7el2, 15 June 2018 - 08:00 PM. Back to .... Keygen!8.3EB-zRt0C60MZAT (cloud), Gen:Variant.Application. ... Hacktool.XForce, Riskware/PUP, Crack. ... File name: xf-adsk2017\_x64.exe.. X-Force 2019 Keygen 2018 Crack Patch, AutoCAD Autodesk 2018 All Products Latest Keygen in a ... Autodesk ArtCAM Standard 2019 x-force, A9CJ1 ... Autodesk VRED Extension for PROSTEP OpenPDM 2019 x-force, A64J1 ... 2018; Free xforce keygen download; xforce keygen 2019; xforce keygen autodesk 2019 64 bit .... Download Autodesk ArtCAM Premium v2018.2.1 x64 – Cycling ... the Crack file separately and open one of two Keygen files according to your system ... and xf-adsk2018  $x64$ .exe for 64-bit systems) with Administrator access.. Download download xforce keygen all autodesk products, download xforce keygen 64 bit xforce keygen 2018 free download xforce keygen .... Autodesk 2018 X-Force $2/2$  =  $2/2$   $\ldots$  Autodesk-2018-keygen. Autodesk 2018 ... Autodesk ArtCAM Standard 2018 A9CJ1 Autodesk ... Autodesk VRED Extension for PROSTEP OpenPDM 2018 A64J1.. Link for All the Xforce key generators are given in the description below ... X-force Key Generator: How to Activate Autodesk Products 2020, 2019,2018,2017 ... appears Then: Start XFORCE Keygen 32-bits or 64-bits version.. Entering an incorrect product key will result in activation errors for that product. The product keys ... Autodesk ArtCAM – Standard 2018, A9CJ1.. X-Force 2018 es el keygen que servirá para activar cualquier producto de Autodesk 2018. Todos los programas de autodesk (autocad, autodesk civil 3D, revit, .... Note: Please ensure you are using the correct product key for the Autodesk product and version you are installing. ... Autodesk ArtCAM - Standard 2018, A9CJ1.. Ejecutar como administrador el keygen "XForce 2018" ya sea el de 32 bits o el de 64 bits (dependiendo del ordenador). 5.Abierto el keygen .... Activate Productos Autodesk 2014 Bits] [Keygen X-FORCE] Full (Windows/ ... Activate Products Autodesk 2013 [32/64 Bits] [Keygen X-FORCE] ... photo Working with Autodesk ArtCAM 2018 Premium full license Cnc Software, Cad Cam, Photo .... Como Ativar Qualquer Produto AutoDesk de 2012 A 2018 | Jeito Mais Fácil | XFORCE KEYGEN 32/64-BIT. Você se espantaria se eu te .... Autocad 2018 - Download - Crack X-Force ... Uma vez que a tela de ativação, execute o keygen como administrador (botão direto do mouse ... 64 ou 32 bits?. AutoCAD 2018 64 bit: AutoCAD 2018 x64 ... Paste the request code into the "Request" field in X-Force Keygen, then click the Create button Use .... ... italiano ufficiale: LINK FOR LANGUAGE PACK ITALIAN 64bit ... Etichette: autocadautocad 2018autocad 2019autocad crack ... ciao Vincenzo, dove posso trovare/scaricare il keygen (x-force) per autocad 2018 – mac? grazie.. ... 32 bit & 64 bit. Posted on February 14, 2018 by itsoftblog. xforce keygen 2010 32 bit & 64 bit, xforce for autocad 2010 full, how to active key autocad 2010 .... ... Keygen. Crack autocad 2013 64 bit xforce · riestabardriv · Disqus ... Autocad 2015 xforce keygen is free of such issues. You have ... Autocad 2014 full version with crack 32 bit torrent · jajopbeyle · Disqus Autodesk Autocad, ... photo Working with Autodesk ArtCAM 2018 Premium full license Cnc Software, Cad Cam, Photo .... Các sản phẩm Autodesk 2018 Universal X-Force ..... Keygen hiện đã có trên Softasm dành cho phần mềm Autodesk 32 bit và 64-bit. a3e0dd23eb